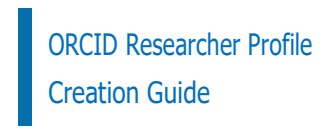

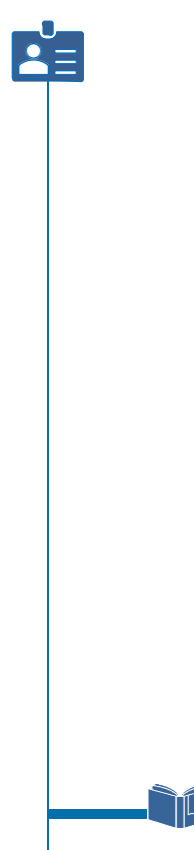

Istinye University Library

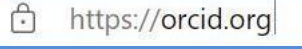

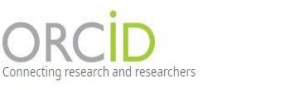

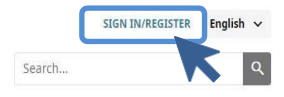

ABOUT FOR RESEARCHERS MEMBERSHIP DOCUMENTATION RESOURCES NEWS & EVENTS

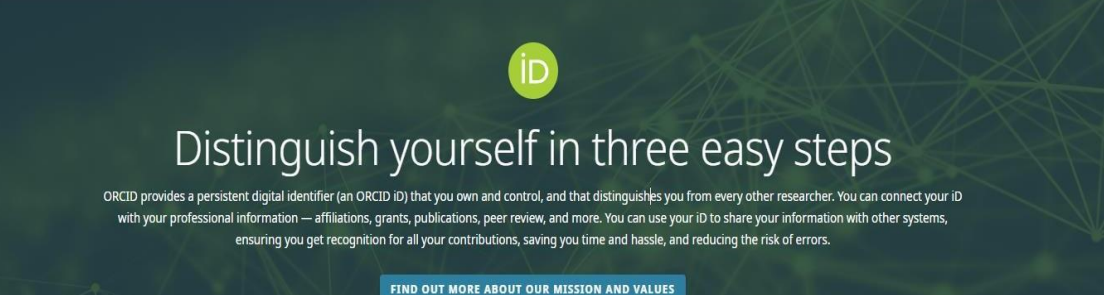

**USE YOUR ORCID ID** 

Use your iD, when prompted, in systems and

platforms from grant application to manuscript

submission and beyond, to ensure you get credit for

your contributions.

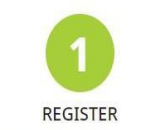

Get your unique ORCID identifier. It's free and only takes a minute, so register now!

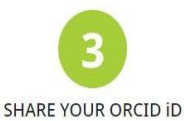

The more information connected to your ORCID record, the more you'll benefit from sharing your iD - so give the organizations you trust permission to update your record as well as adding your affiliations, emails, other names you're known by, and more.

## LOG IN

1

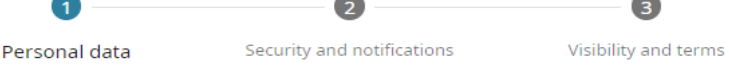

-

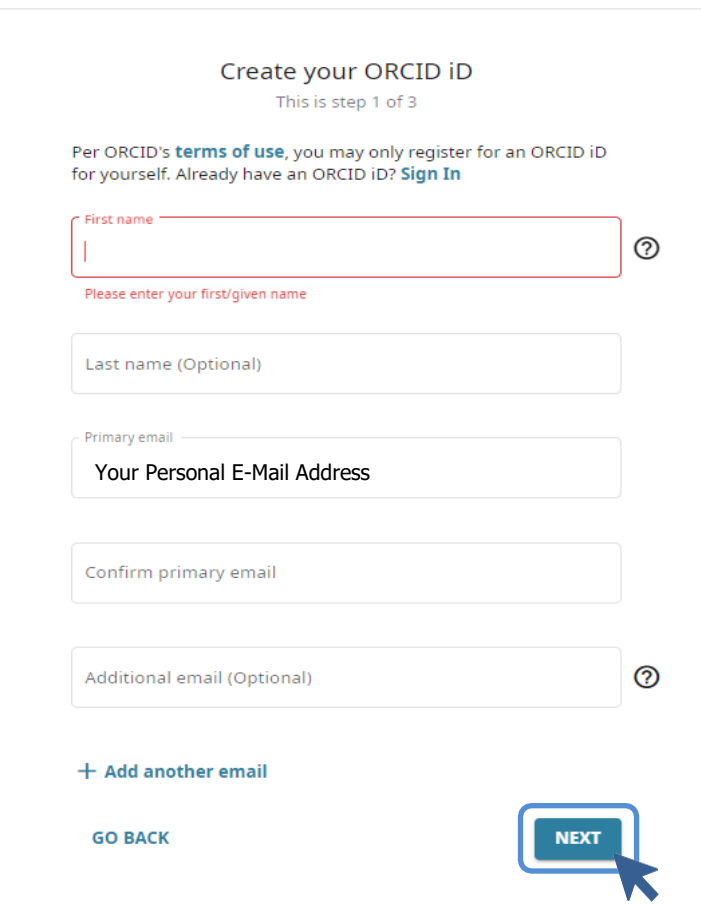

### PROFILE **CREATION**

#### $\bullet$ Personal data

 $\mathbf{I}_2$ Security and notifications

0 Visibility and terms

Π

# Could this be you?

We found some accounts with your name, which means you may have already created an ORCID iD using a different email address. Before creating an account, please confirm that none of these records belong to you. Not sure if any of these are you? Contact us.

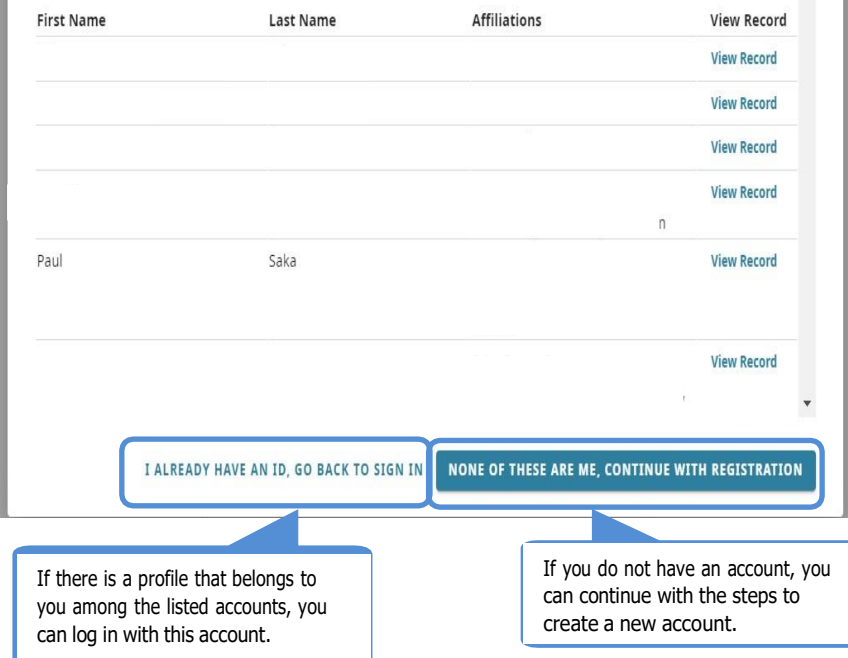

#### PROFILE **CREATION**

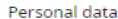

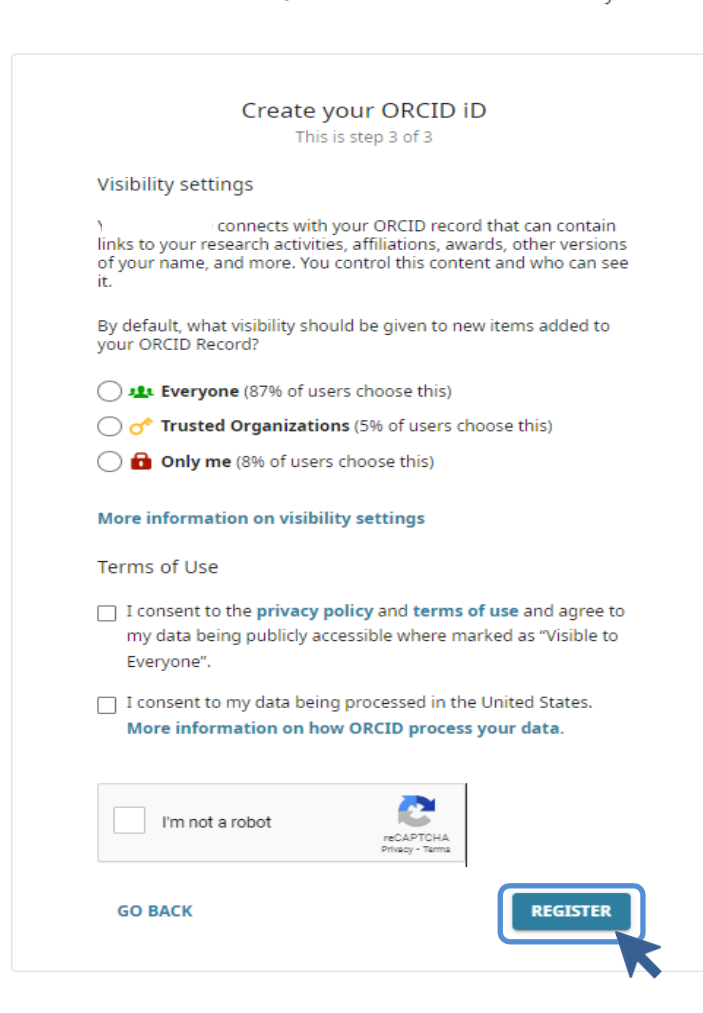

## **PROFILE CREATION**

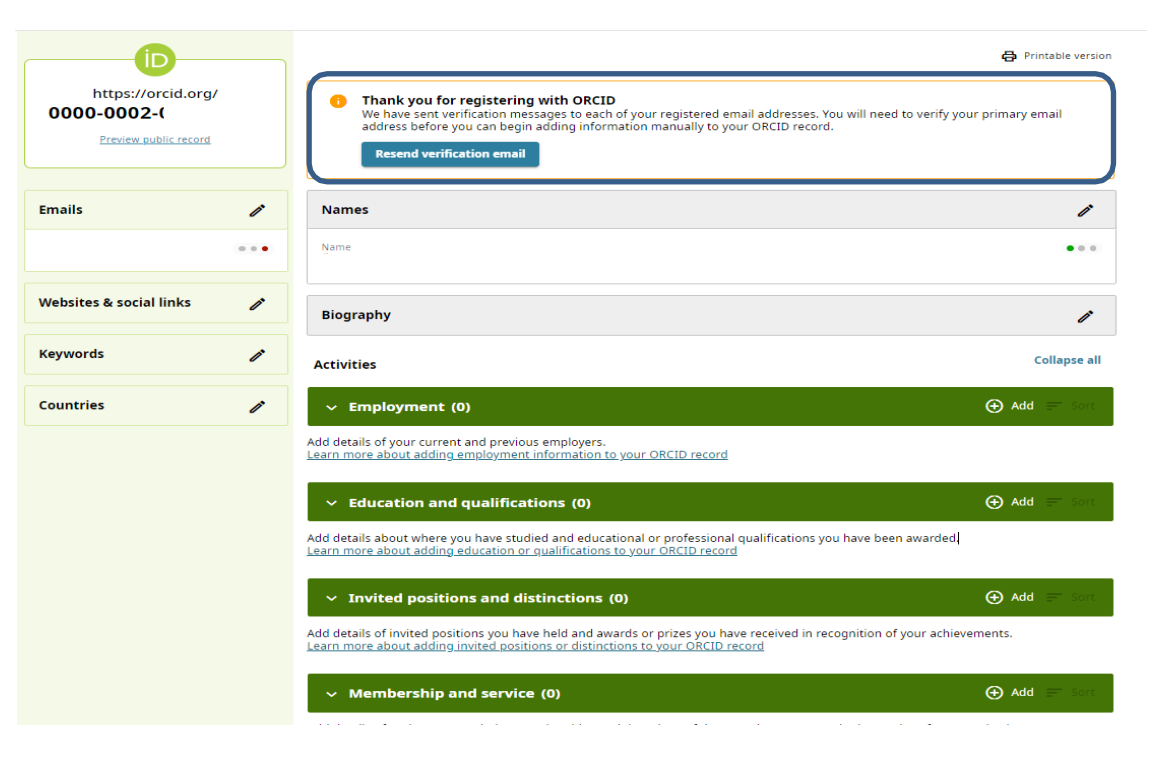

#### PROFILE **CREATION**

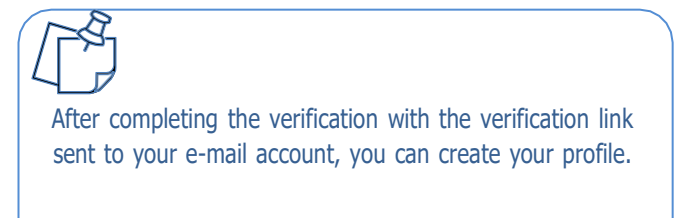

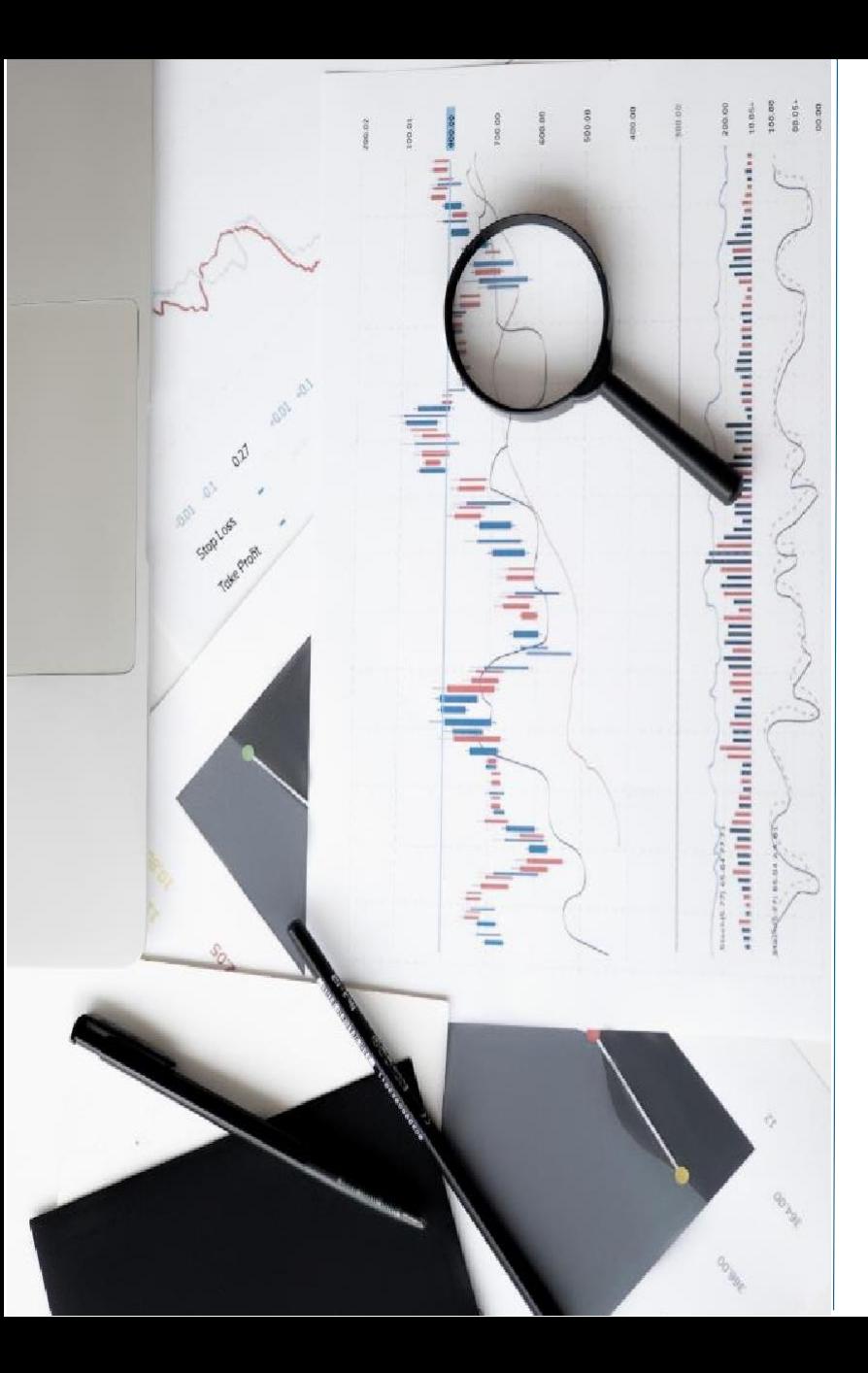

# **CONTACT**

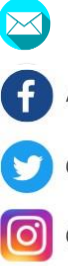

# [kutuphane@istinye.edu.tr](mailto:kutuphane@istinye.edu.tr)

- /isukutuphane
- @isukutuphane
- @isukutuphane

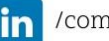

in /company/isu-kutuphane